# Método de Vogel

Francisca Álvarez-Zermeño Instituto Tecnológico Superior Zacatecas Occidente

## **INTRODUCCIÓN**

Veremos el método Vogel el cual es un método para la reducción de asignaciones.

#### **RESULTADOS**

A continuación describiremos el problema y la solución.

#### *Problema*

SunRay Transport Company transporta granos de tres silos a cuatro molinos. La oferta (en camiones cargados) y la demanda (también en camiones cargados) junto con los costos de transporte por unidad por camión cargado en las diferentes rutas. Se resumen en la tabla. Los costos de transporte por unidad, Cij (que se muestran en la esquina de cada casilla) están en cientos de dolares. El método busca el programa de envíos a un costo mínimo entre los silos y los molinos.

*Solución* : El símbolo "#" sirve para anotar comentarios.

#en el primer paso se determina para cada fila y columna una medida de penalización, restando los dos costos menores en filas y columnas [1.](#page-1-0)

Penalizaciones:

Silo 1: (11-2=8)

Silo 2: (9-7 = 2)

Silo 3: (14-4=10)

Mol. 1: (7-4=3)

Mol. 2: (9-2=7)

Mol.3: ( 20-16=4)

Mol. 4: (12-11=1)

#segundo paso es escoger la fila o columna con la mayor penalizacion [2.](#page-1-1) En caso de haber empate se debe escoger ´ arbitrariamente.

#la mayor penalizacion es 10, por lo que se selecciona la ´ fila del silo 3.

#el valor de 5 se agrega al cuadro de solución.

#seleccionada la fila del silo 3 se resta 5 de la demanda y oferta es decir: demanda 5-5=0 y oferta 10-5=5.

#se tacha la columna del Mol. 1 ya que esta igualada cero.

#se vuelven a realizar la penalizaciones ya que han cambiado. Se vuelven a realizar las penalizaciones ya que

#tercer paso la fila o columna de mayor penalizacion´ determina en el paso anterior debemos de escoger la celda con menor costo y en esta asignar la mayor cantidad posible de unidades.

#el valor de 15 agrega al cuadro de solución.

#la mayor penalizacion es 9, por lo que se selecciona la ´ fila del silo 1 y se resta 15 para la demanda y oferta, para igualar ambas a cero.

#se tacha la fila del silo 1 y la columna del Mol. 2.

#se vuelven a realizar las penalizaciones ya que han cambiado.

#el valor de 15 se agrega al cuadro de solución.

#se escoge la mayor penalización y se resta 15 a demanda y oferta del Mol. 2. (15-15=0 y 25-15=10).

#se elimina la columna del Mol. 4.

#queda la columna del Mol. 3 por lo que se le agregan los valores de la oferta al cuadro de solución en los espacios restantes.

A continuación se muestra el cuadro solución, en donde se representan todo los valores correspondientes a las tablas anteriores.

El función Z estará sustituida por los valores de el cuadro de solucion y nos da el resultado de 510, como se muestra a ´ continuación.

 $Z = 2(15) + 20(10) + 12(15) + 4(5) + 16(5) = 510.$ 

Se mostrara la red de asignación.

### **CONCLUSIÓN**

podemos observar que es un método con el que podemos llegar a una solución mas concreta.

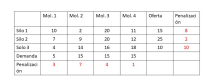

<span id="page-1-0"></span>Figura 1. Penalizaciones

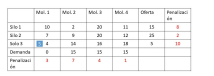

<span id="page-1-1"></span>Figura 2. Método de Vogel.

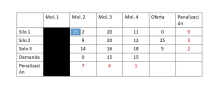

Figura 3. Método Vogel.

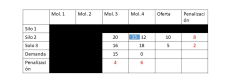

Figura 4. Método Vogel.

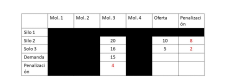

Figura 5. Método Vogel.

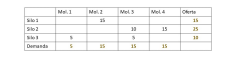

Figura 6. Cuadro solución.

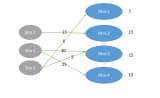

Figura 7. Red de asignación.